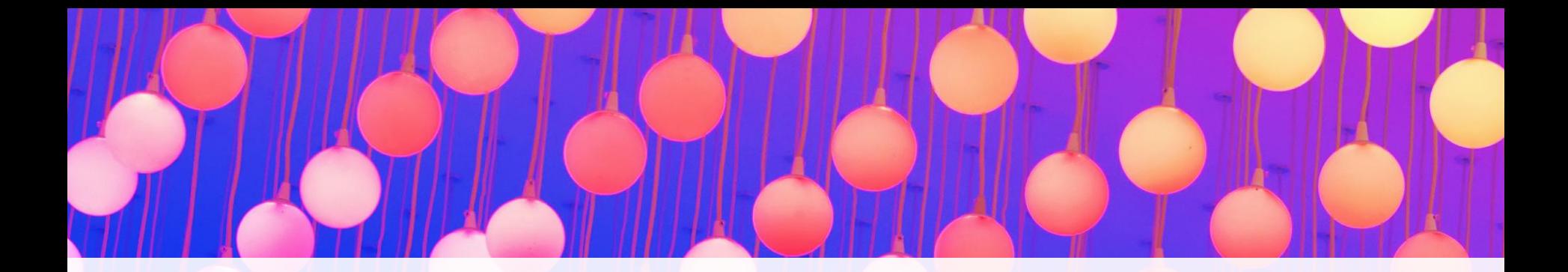

# Container Patterns

# 8888 H

Matthias Lübken

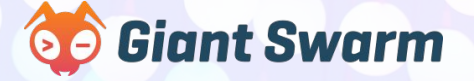

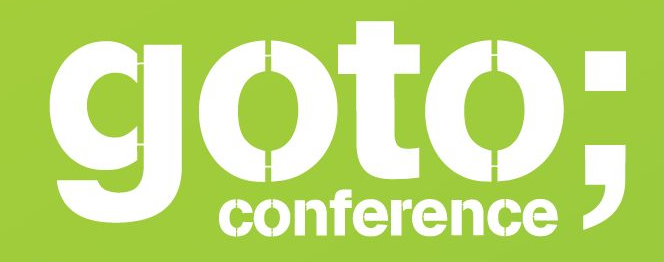

**Click 'engage'** to rate sessions and ask questions plus give feedback

**Follow us on Twitter @GOTOber** 

Let us know Let us know<br>what you think  $\odot$ 

 $\odot$ 

www.gotober.com

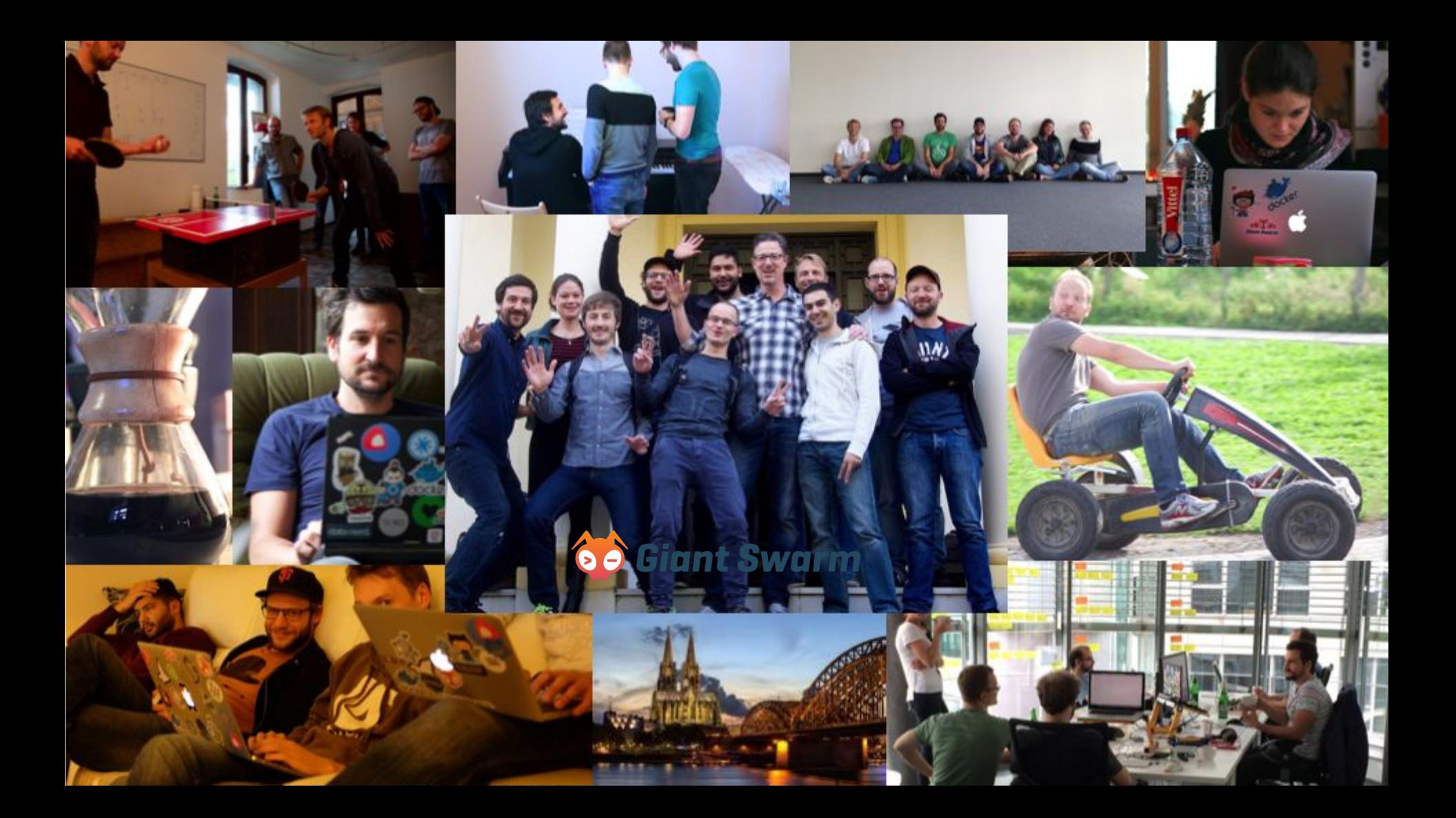

### GiantSwarm.io

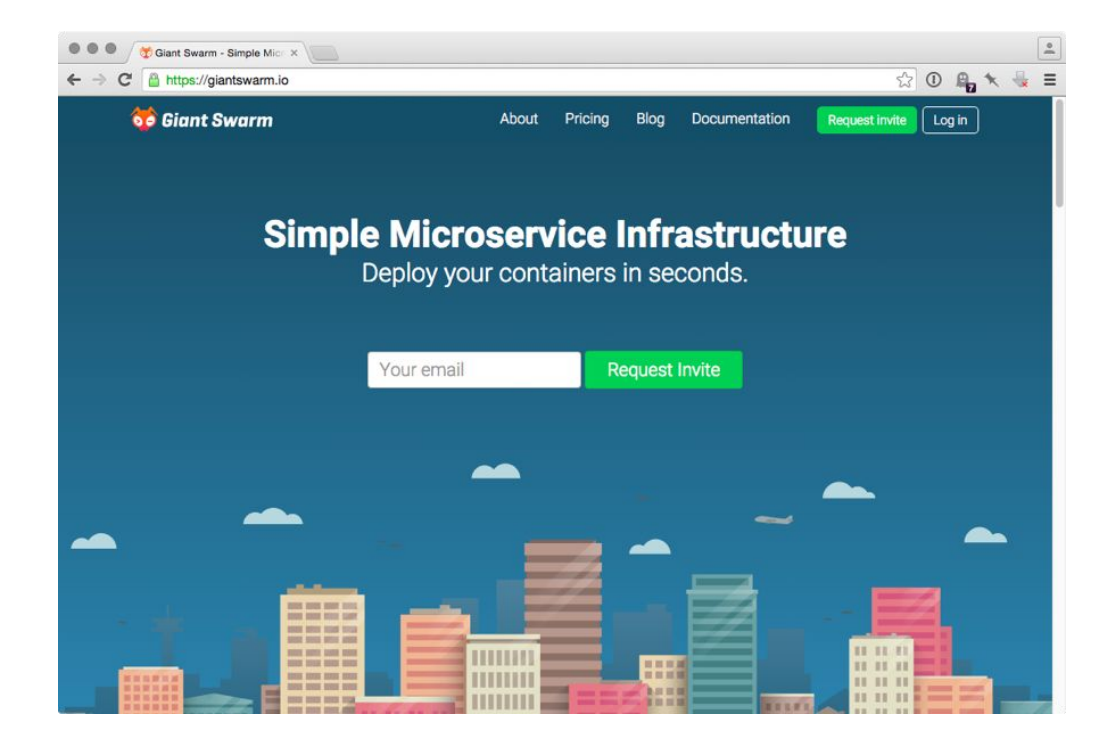

Simple Microservice Infrastructure build for developers.

Deploy your containers in seconds.

Scaling with your needs: Public, Private, On-Prem

 Docker is an open-source project to easily create lightweight, portable, self-sufficient containers from any application." "<br>|<br>|<br>|

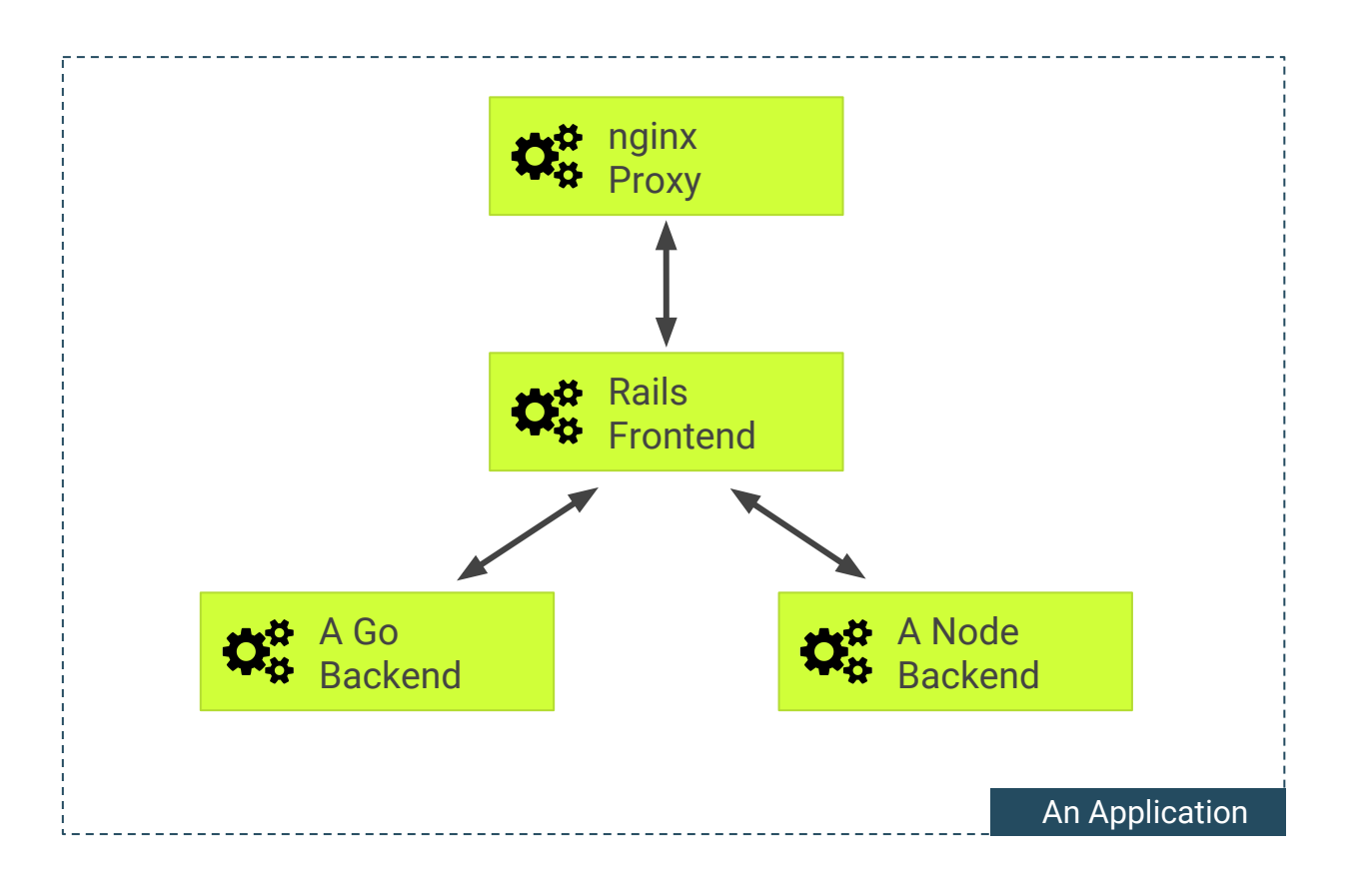

 Use multiple containers to modularize your application." "<br>"

### Some reasons

- Independently releasable
- Separate processing types
- Different loads
- Different teams
- Reuse of containers
- Crash isolation
- Different release cycles
- Use different languages / versions / libraries

### Container Patterns?

- Are there **general applicable** patterns?
- How would we **describe** them?
- What are **concrete** examples and best-practices

- Context:
	- Cloud cluster applications
	- They should be container runtime agnostic

### Related work

- 12-Factor apps
- Cloud-native application architectures
- Microservices
- Continuous Delivery

### **Outline**

Building blocks

- Modular container
- Pods

#### Composite patterns

- Sidecar
- Ambassador
- Adapter
- Chains

# Modular container

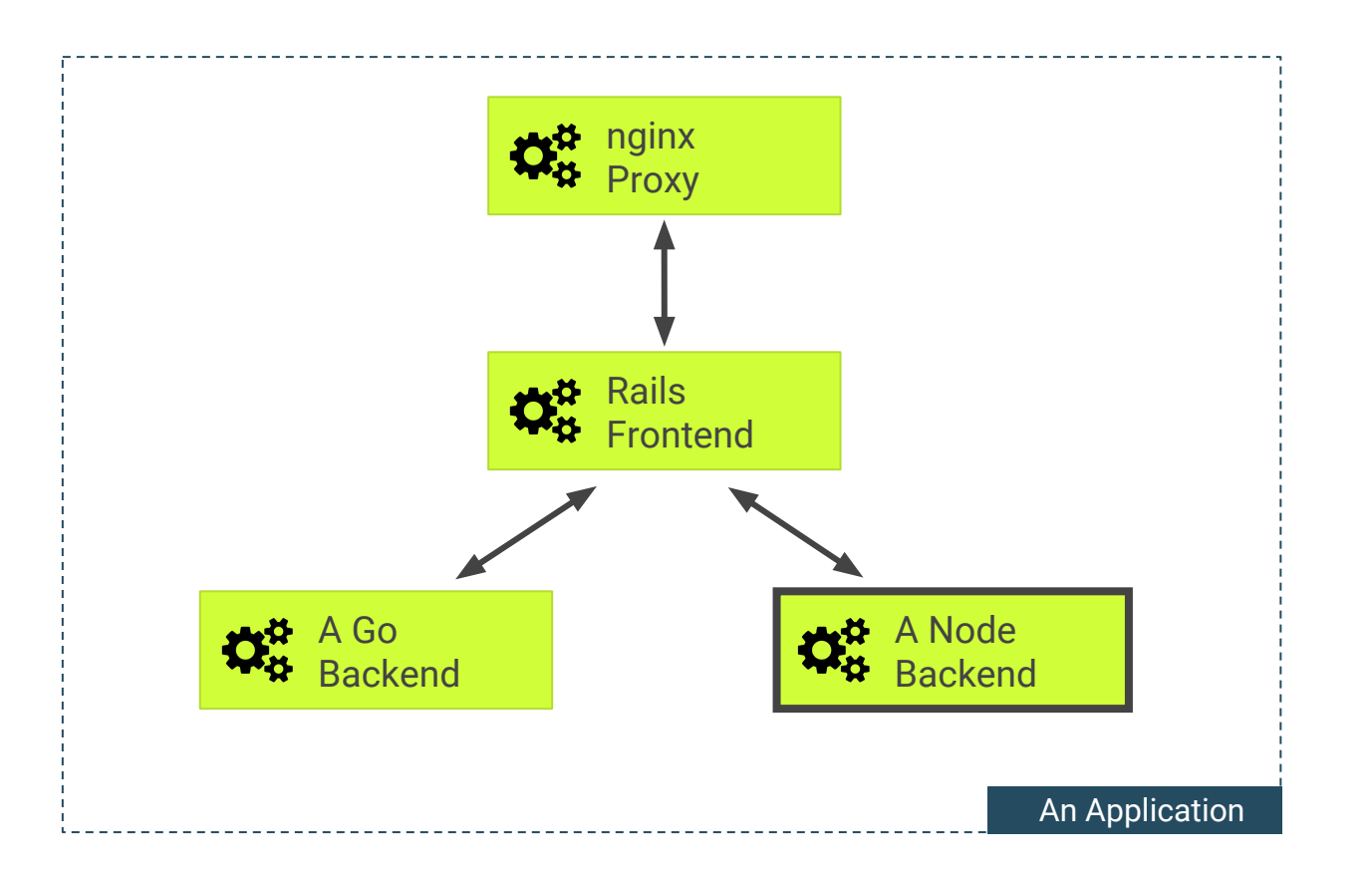

### Modular Container

We define a modular container as the collection of these 6 properties:

- 1. Proper Linux process
- 2. Explicit interfaces
- 3. Disposable

4. Immutable 5. Self-contained 6. Small

### 1. Proper Linux Process

Containers should behave as a proper Linux process and be nice to their init process.

- React to signals
- Return proper exit codes
- Use standard streams

### Best practices (Proper Linux Process)

- React to signals:
	- React on e.g. SIGINT, SIGTERM, etc.
	- Don't daemonize your processes
	- Make your process foreground (e.g. use exec)
- Return proper exit codes: ○ 0 (OK), 1 (General error) …
- Use stdin, stdout, stderr:
	- Log to stdout. Don't concern with routing and storage

## 2. Explicit interfaces

Dependencies to other containers should be made explicit by defining its interfaces.

- CLI arguments
- Environment variables
- Network / Port
- Document via labels

### Best practices (Explicit interfaces)

- CLI arguments
	- Use a lib for parsing / validating
- Environment variables
	- Set defaults in the image
	- Overwrite with `docker -e`
- Network / Ports
	- Expose port via EXPOSE in Dockerfile
- Document via labels
	- E.g. LABEL INSTALL="docker run ...

### 3. Disposable Containers

Containers should be treated as disposable artefacts. The application shouldn't rely on a particular container instance to be running.

Pets vs. Cattle:

Treat your container as part of a cattle. You number them and when get sick you shoot them.

### Best practices (Disposable Containers)

- Only keep ephemeral state
	- Don't assume this state between two requests
- Robust against sudden death
	- If the container gets interrupted pass on your current job.
- Minimal setup
	- If more setup needed let the scheduler know

### 4. Immutable

Once a container image is build it shouldn't be changed. State should be extracted and changes to the container should be applied by rebuilding.

### Best practices (Immutable)

- Strive for dev / prod parity
- **Extract runtime state in volumes**
- Anti-pattern: **docker exec**

### 5. Self-contained

The container should only rely on the Linux kernel. All other dependencies should be made explicit and added dynamically.

### Best practices (Self-contained)

- Add dependencies at build time
	- Build Uber-Jar and include webserver
- Strive for zero-config deployment
- Generate dynamic config files on the fly
- Anti-Patterns:
	- Put config into a volume
	- Put code into a volume  $*$

### 6. Small

A container should have the least amount of code possible to fulfill its job.

### Best practices (Small)

- Build from scratch
- Use small base-image
	- **busybox**, **alpine**
- Reuse custom base image
- Anti-Pattern: VM Container

### Recap: Modular Container

We define a modular container as the collection of these 6 properties:

- 1. Proper Linux process
- 2. Explicit interfaces
- 3. Disposable

4. Immutable 5. Self-contained 6. Small

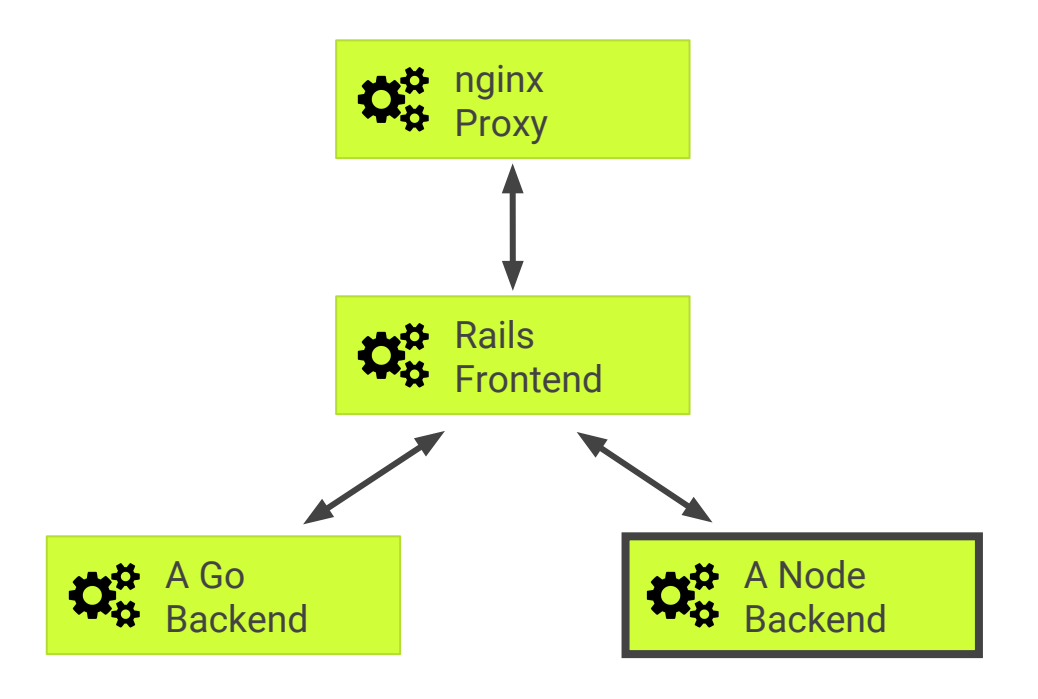

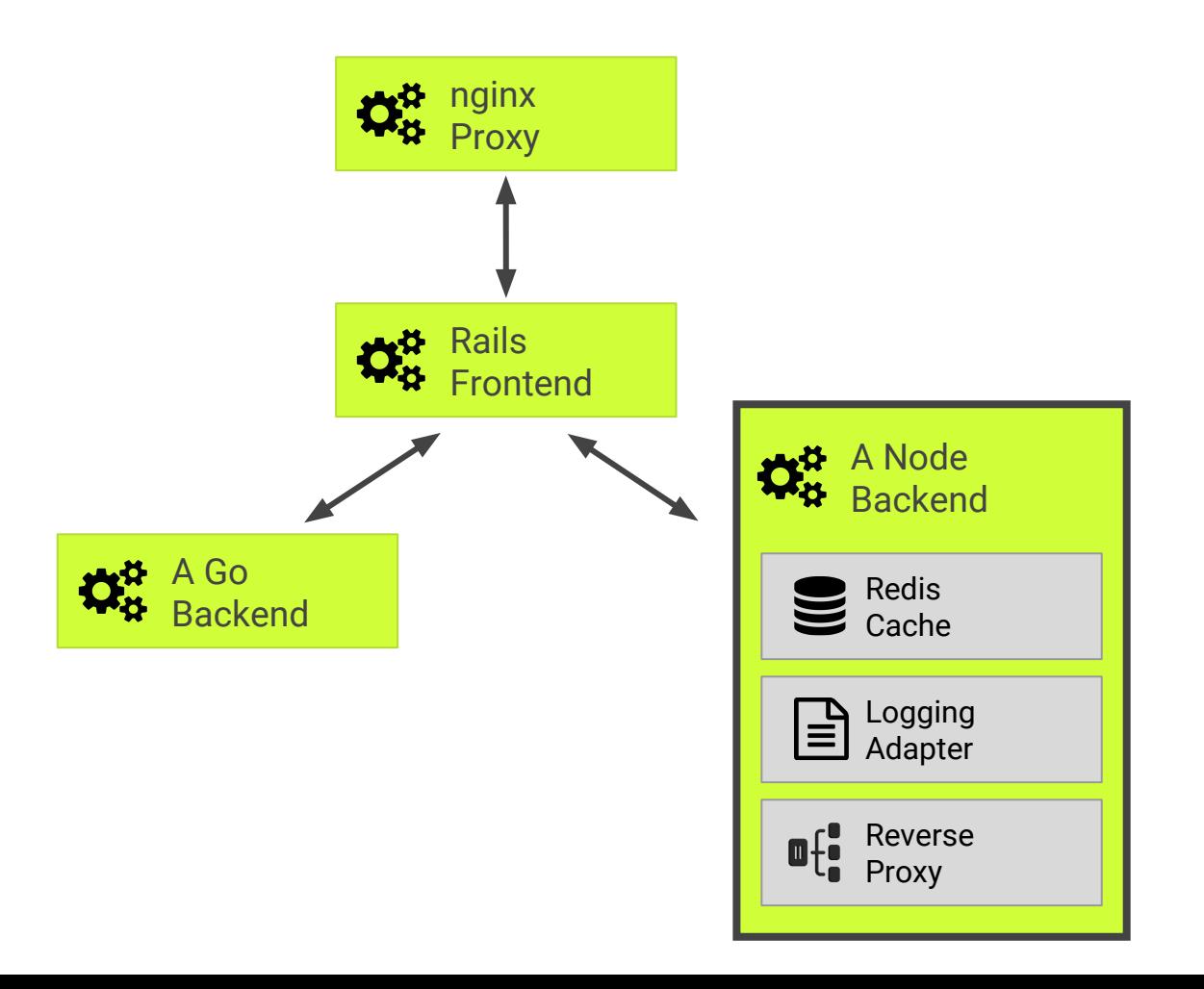

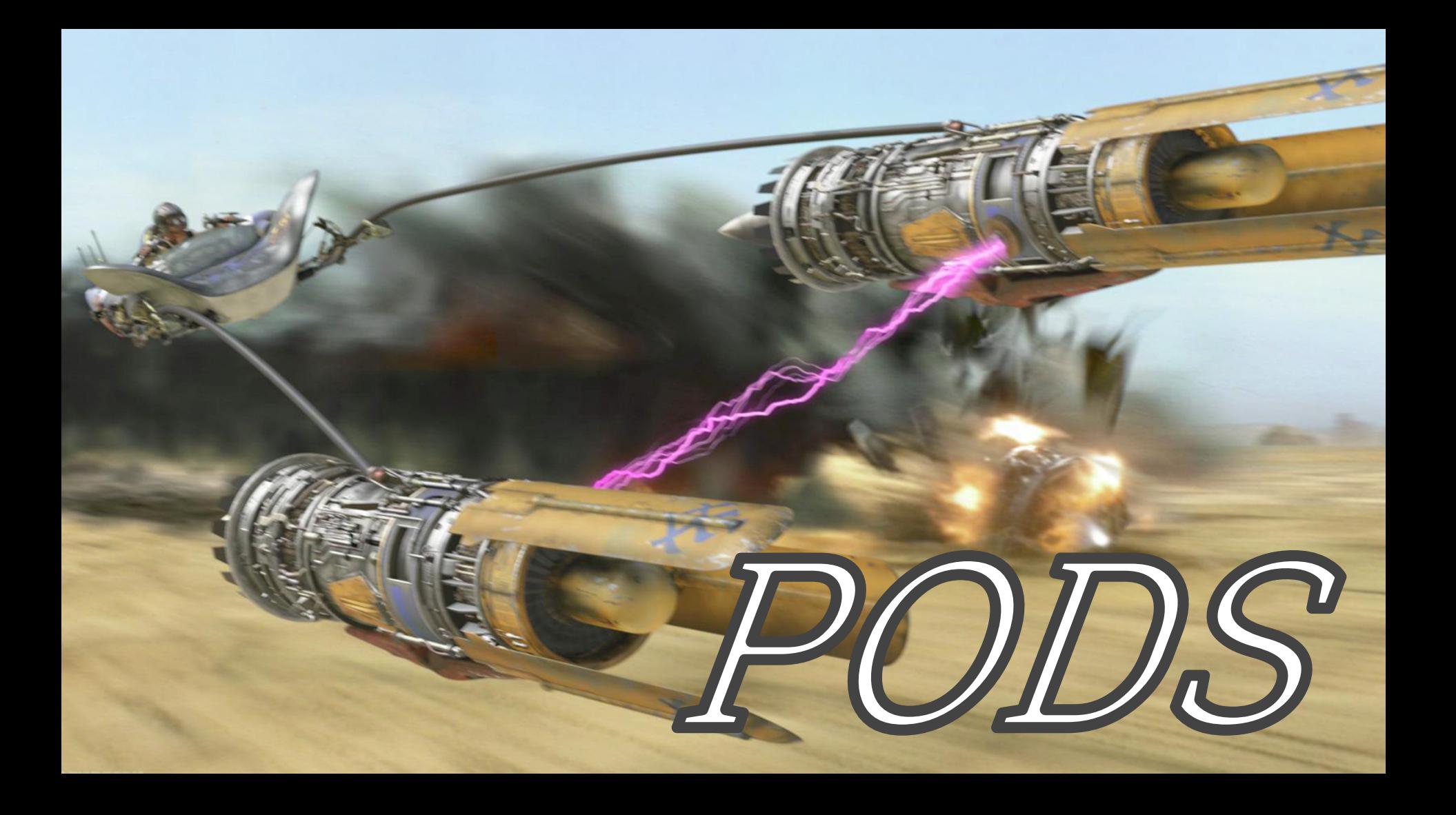

### Pods

- Group closely related containers
- A **single deployable unit**
- **Share** all available **namespaces**
- The pod as a whole and the individual containers can be limited

### Share namespace

- Sharing the same **network** namespace and access to the same IP and port namespace
- Sharing the **IPC** namespace for communicating e.g. Unix sockets, shared memory, system message queues
- Share the same hostname via the **UTS** namespace
- Share the **PID** namespace and can see each others processes (not supported by docker)
- Sharing the same **volumes**

### Outline

Building blocks

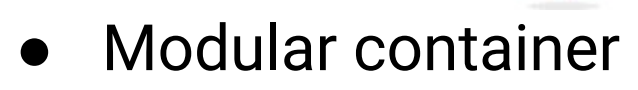

● Pods

#### Composite patterns

- Sidecar
- Ambassador
- Adapter
- **Chains**

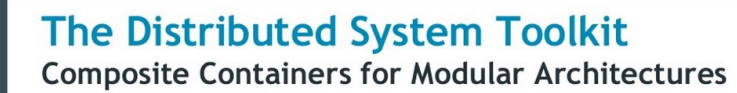

Brendan Burns - Google Cloud Platform @brendandburns

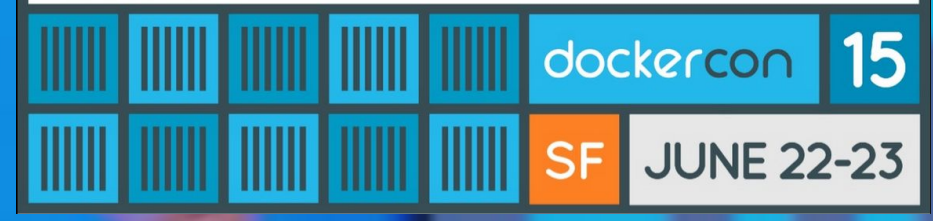

 $\circ$ 

http://blog.kubernetes.io/2015/06/thedistributed-system-toolkit-patterns.html

My other closed

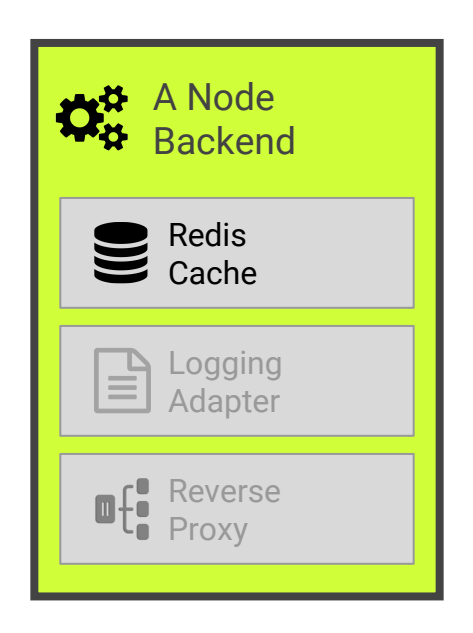

### Pattern: Sidecar / Sidekick

- Enhance & extend the main container.
- K8S: transparently. Netflix: platform features.

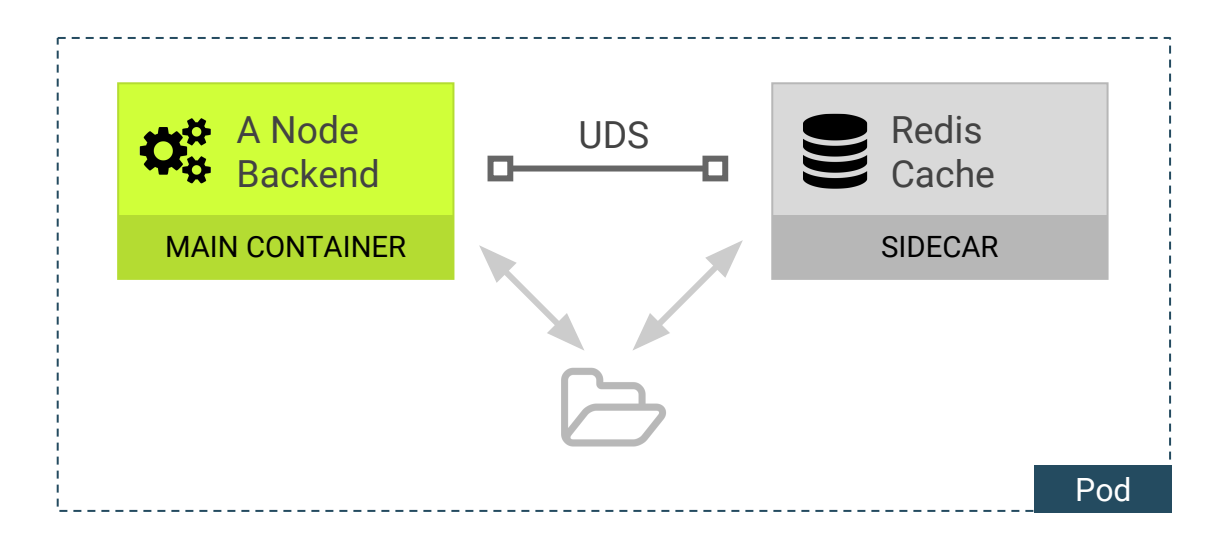

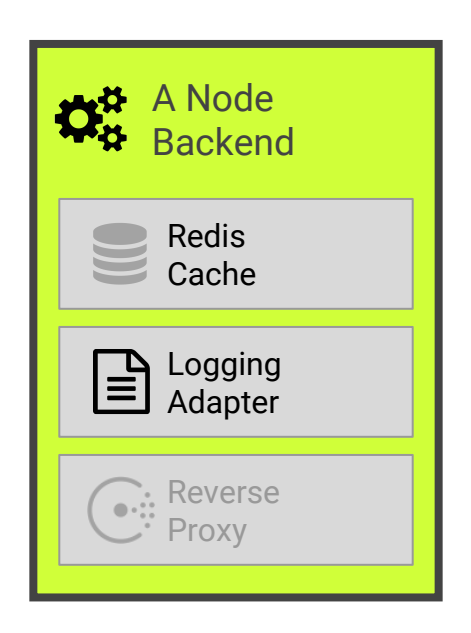

### Pattern: Adapter

### Standardise and normalize output. E.g. logging and metrics.

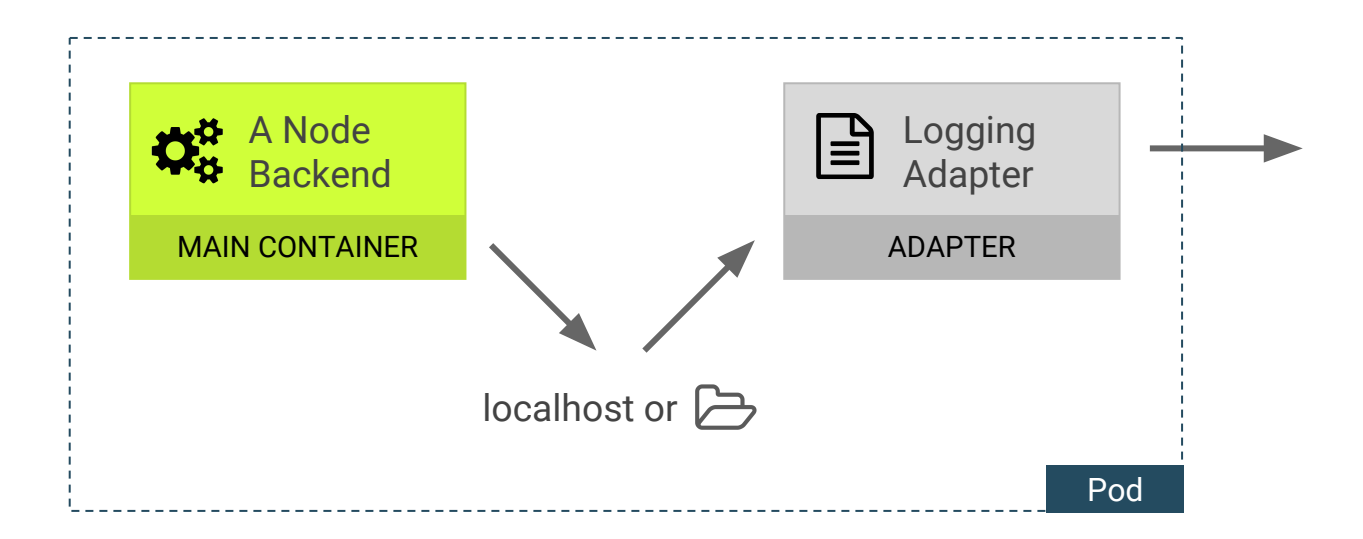

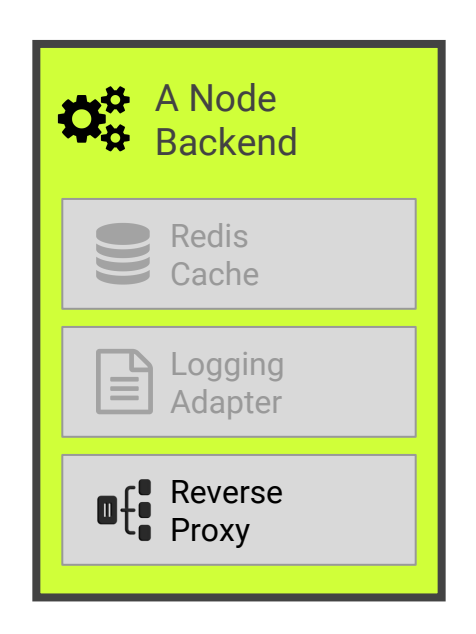

### Pattern: Ambassador

Proxy a local connection to the world: Service Discovery, Client Side LB, Circuit Breaker

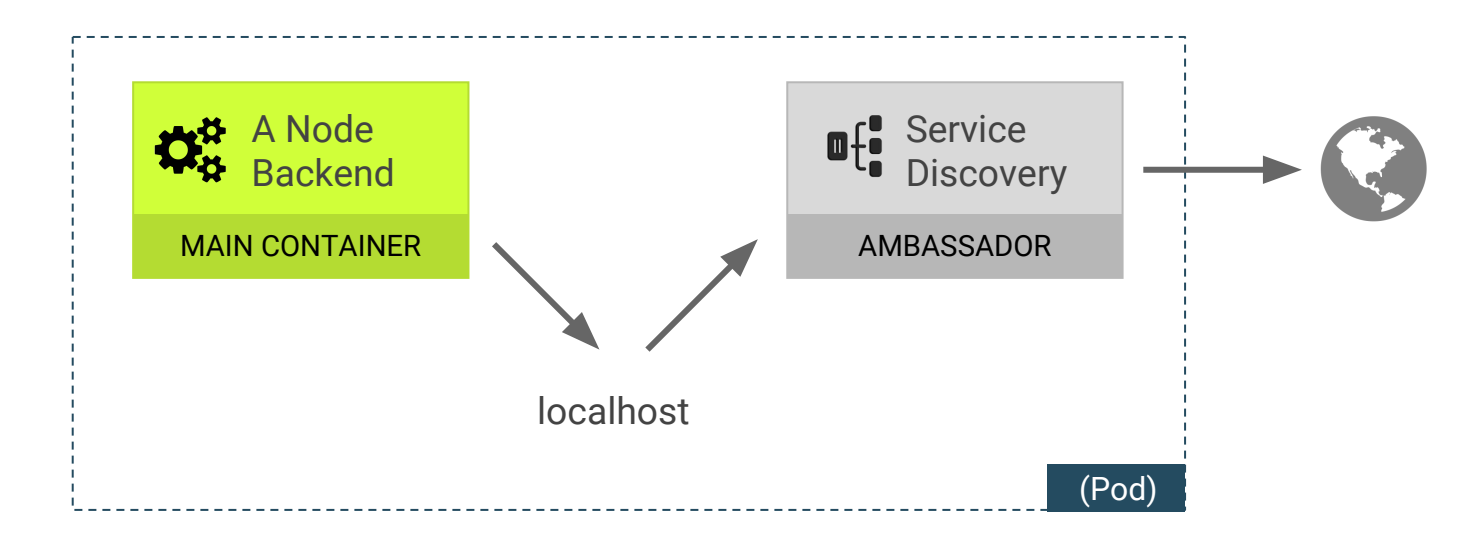

Service Discovery

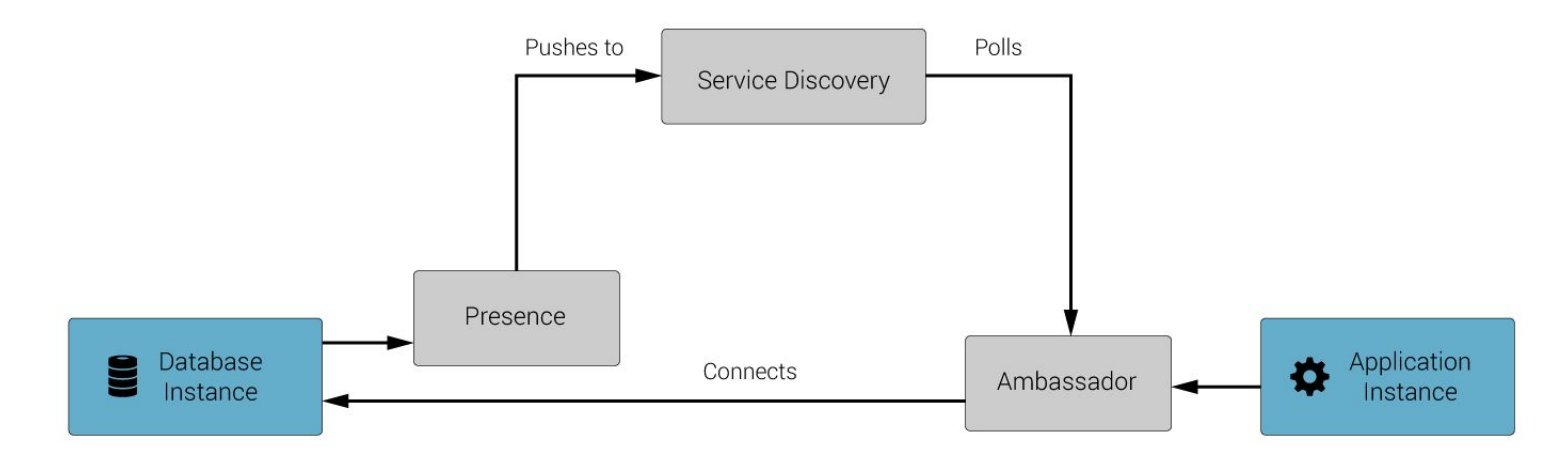

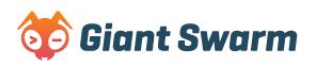

More info:

- <https://docs.giantswarm.io/fundamentals/user-services/container-injection/>
- <https://docs.giantswarm.io/fundamentals/user-services/service-discovery/>

### Pattern: Container chains

Defined order of starting and stopping sidecar container.

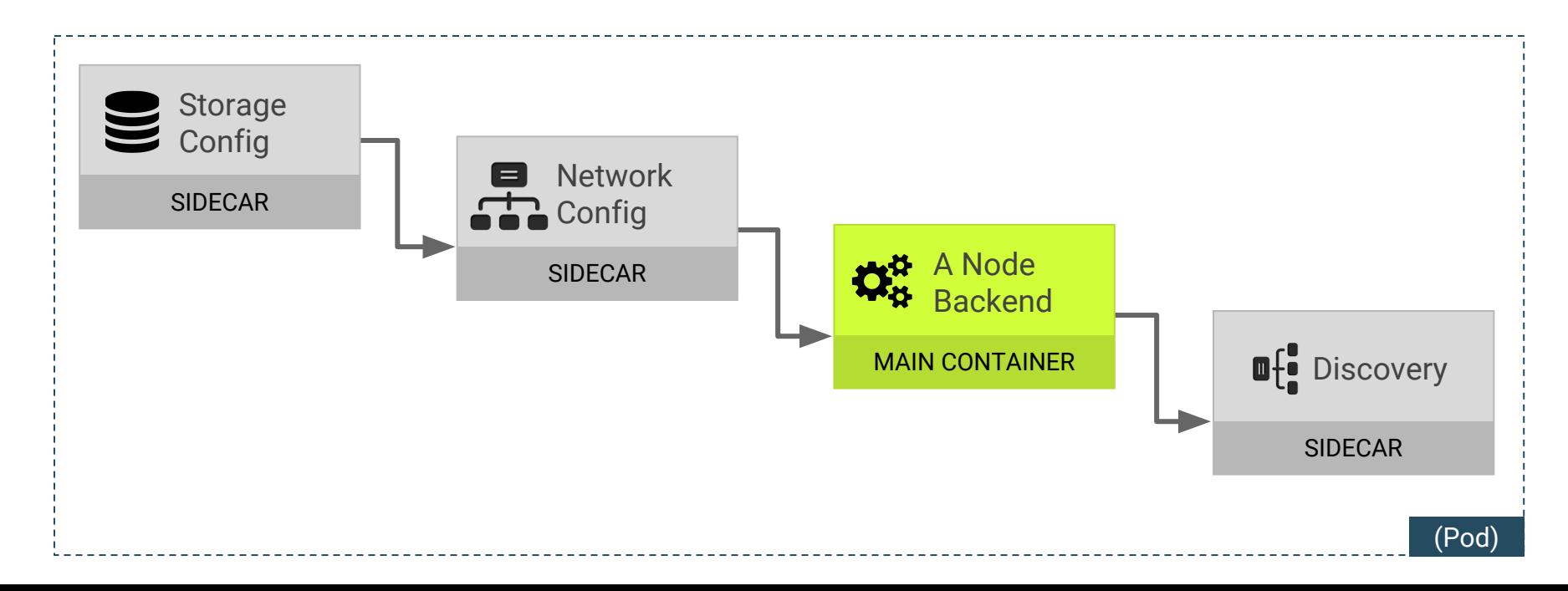

### Recap

Building blocks

- Modular container
- Pods

#### Composite patterns

- Sidecar
- Ambassador
- Adapter
- Chains

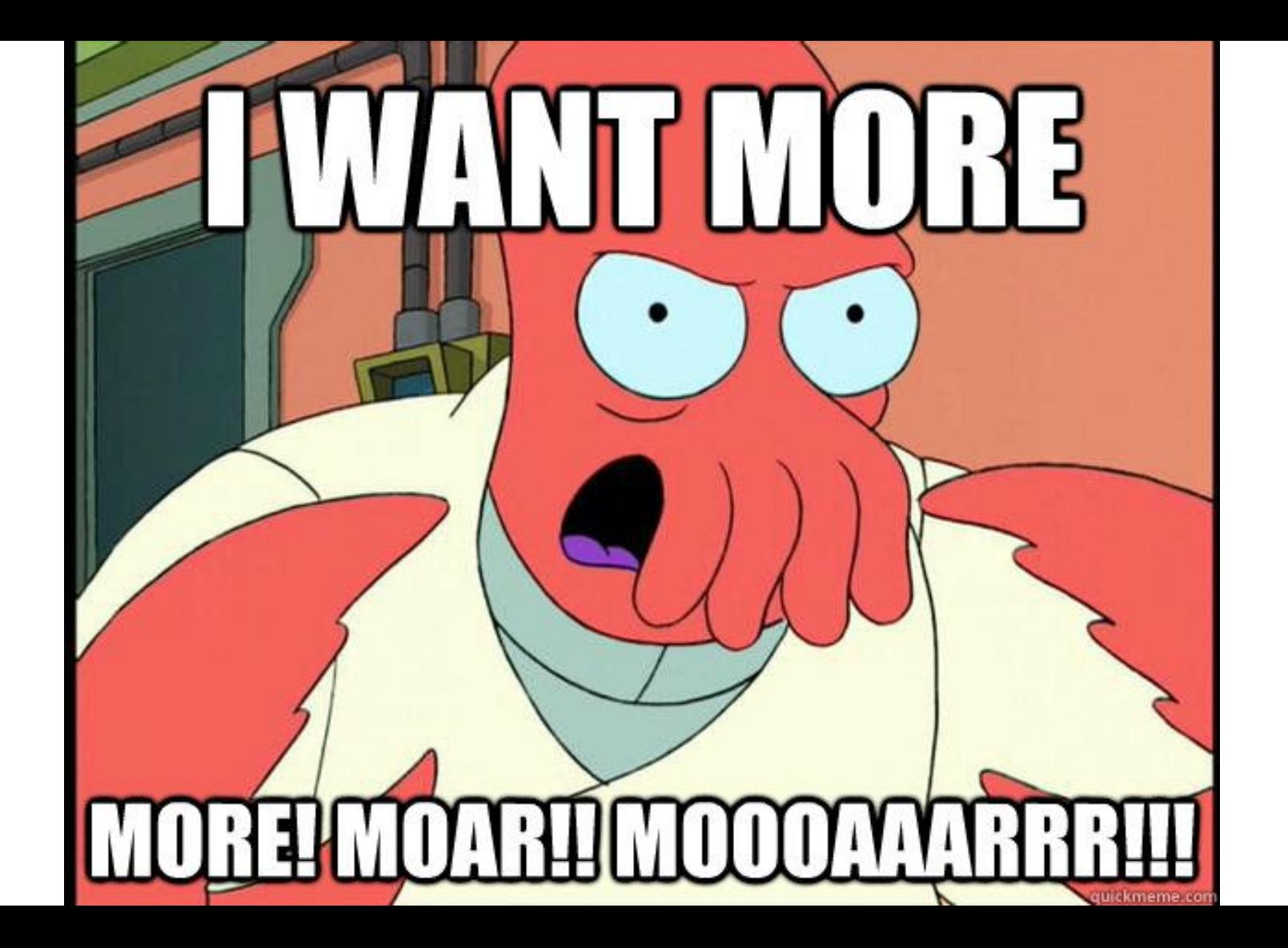

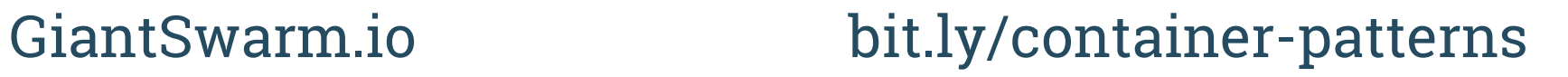

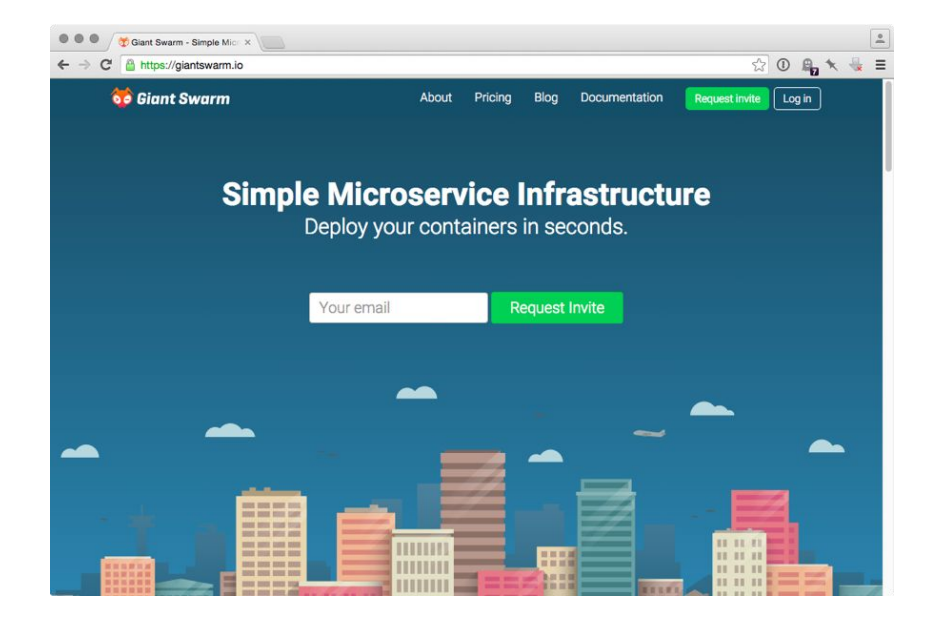

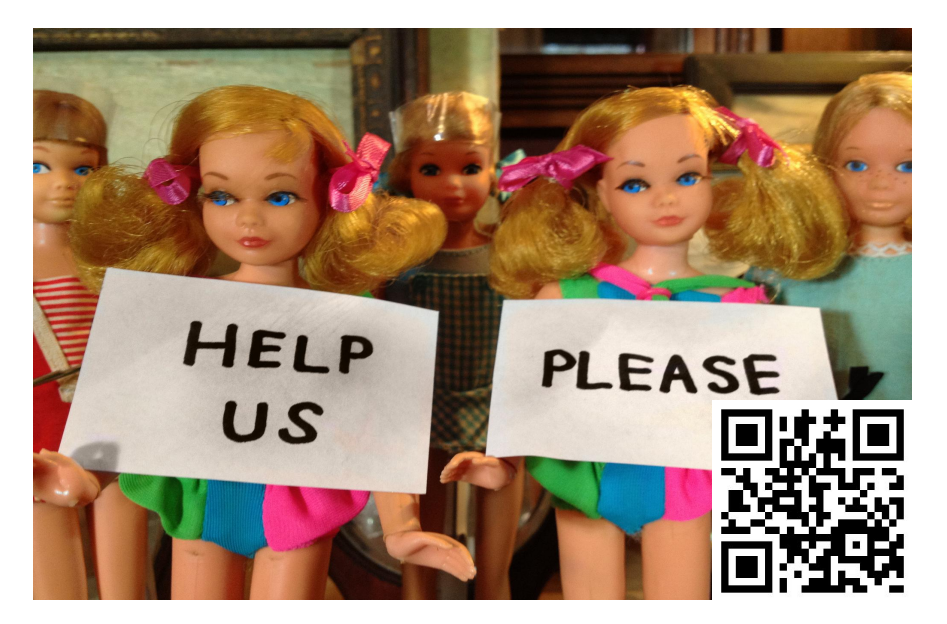

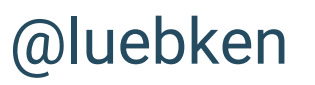

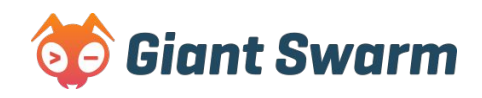

### Links / References

- <http://blog.james-carr.org/2013/09/04/parameterized-docker-containers/>
- [https://docs.docker.com/articles/dockerfile\\_best-practices/](https://docs.docker.com/articles/dockerfile_best-practices/)
- <http://tldp.org/LDP/abs/html/exitcodes.html> (Exit Codes for "Proper Linux Process")
- [http://www.theregister.co.uk/2013/03/18/servers\\_pets\\_or\\_cattle\\_cern/](http://www.theregister.co.uk/2013/03/18/servers_pets_or_cattle_cern/) (Pets vs Cattle)
- <http://www.projectatomic.io/docs/docker-image-author-guidance/>(Dockerfile)
- <http://www.hokstad.com/docker/patterns>(Dev patterns)
- <http://blog.kubernetes.io/2015/06/the-distributed-system-toolkit-patterns.html> (Composite Patterns)
- <http://static.googleusercontent.com/media/research.google.com/de//pubs/archive/43438.pdf> (Borg by Google inspiration for Kubernetes / Pods)
- <http://techblog.netflix.com/2014/11/prana-sidecar-for-your-netflix-paas.html> (Sidecar Netflix)

### **Credits**

- <https://www.flickr.com/photos/skynoir/8241460998>(Cover image)
- <https://www.flickr.com/photos/tinker-tailor/8378048032/> (Help us image)

old slides

### Fat Container

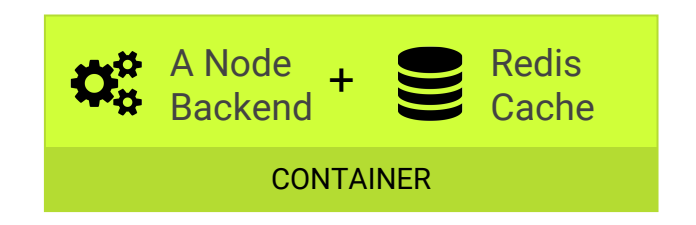

### Fat Container

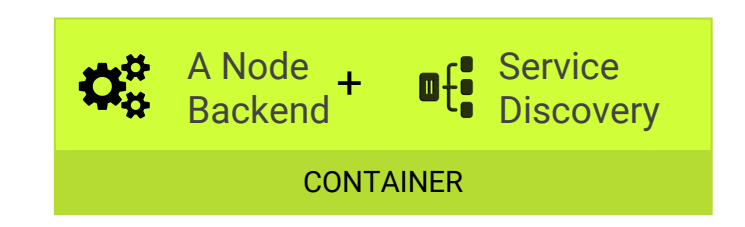

### Fat Container

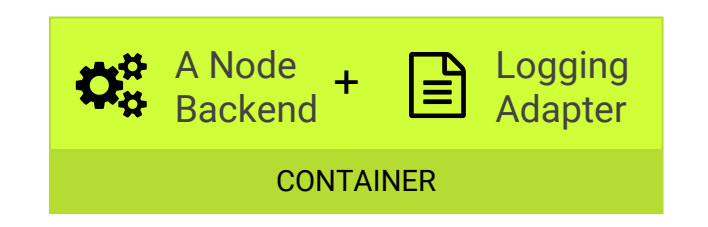

### Linked Containers

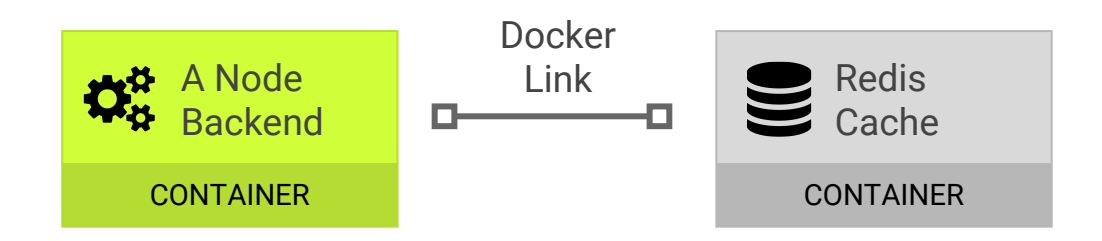

### Linked Container

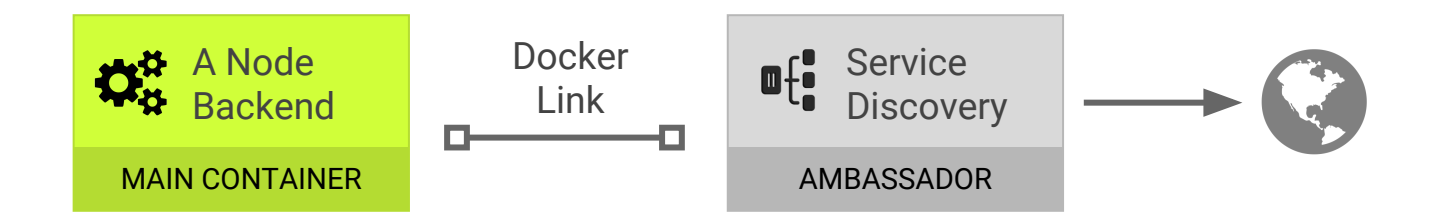

### Shared volume

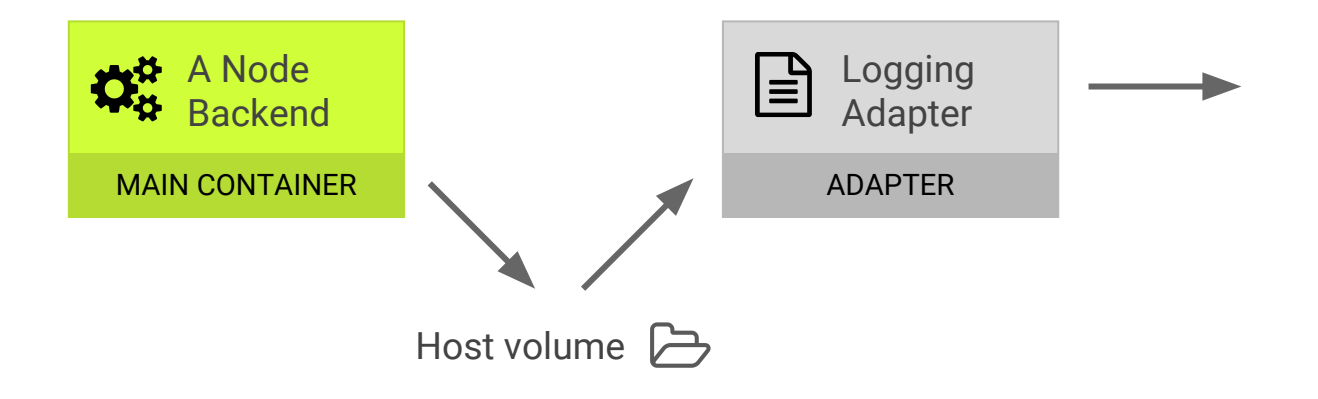

### NodeJS Example

```
server.listen(httpPort, httpAddress);
```

```
process.on('SIGTERM', function() {
     console.log("Received SIGTERM. Exiting.");
     server.close(function () {
         process.exit(0);
     });
});
```
#### <https://github.com/giantswarm/giantswarm-firstapp-nodejs/blob/master/server.js>

### Pods Examples

- Redis cache via unix socket
- Monitoring adapters
- Cache init via named pipe

### Best practices (2) (Explicit dependencies)

● Volumes

 $\circ$ 

### Container Runtime (Explicit contracts)

● Start containers with --icc==false && --link:othercontainer